## **Ruby Hash - Each**

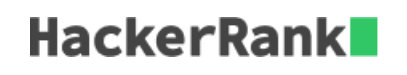

You've seen the [control structure](https://www.hackerrank.com/challenges/ruby-tutorial-each) each used on an array. Similarly, it is available for the Hash collection, as well.

On Hash, it works in two ways.

Consider the example

user = {"viv" : 10, "simmy" : 20, "sp2hari" : 30}

Using each, each element can be iterated as

```
user.each do |key, value|
    # some code on individual key, value
end
```
or

```
user.each do |arr|
    # here arr[0] is the key and arr[1] is the value
end
```
Your task is to use each and iterate through the collection and print the key-value pair in separate lines.

## **Hint**

puts key puts value